## Stage

Titre. Calibration de caméra à haute précision

Laboratoire d'accueil. Laboratoire d'Informatique Gaspard Monge (LIGM) <http://ligm.u-pem.fr/accueil/>

Encadrant. Pascal Monasse [pascal.monasse@enpc.fr](mailto:pascal.monasse@enpc.fr)

Filière. informatique

Partenaire international pour la poursuite en stage.

Université de Las Palmas de Gran Canaria (Espagne) <https://www.ulpgc.es/>

## Présentation du projet

La reconstruction 3D à partir de photos est une technologie bien explorée depuis les années 1990 et offre des outils simples d'utilisation comme ColMap [\[5,](#page-2-0) [6\]](#page-2-1). Les résultats peuvent être particulièrement satisfaisants au niveau de la visuali-sation (Figure [1\)](#page-0-0), mais leur précision est tributaire de celle de la calibration des caméras. En effet, il s'agit d'utiliser les appareils photographique ou les caméras comme instruments de mesure, et à ce titre doivent être calibrés.

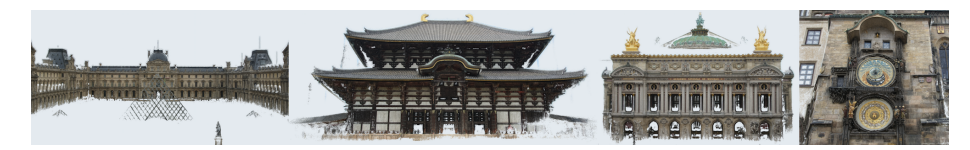

FIGURE  $1$  – Reconstructions 3D obtenues par ColMap à partir de photos.

<span id="page-0-0"></span>Un modèle géométrique relativement simple explique la projection en 2D sur le plan photographique de la scène 3D. Ce modèle dépend de 3 paramètres scalaires, la distance focale et la position du point principal, ce dernier codant la direction de visée du capteur. Ce modèle est cependant incomplet car il ne tient pas compte d'une distorsion causée par des défauts de l'objectif. Cette distorsion se traduit par une transformation 2D qu'on peut paramètrer par quelques param`etres [\[7,](#page-2-2) [3\]](#page-2-3) (Figurefig :distortion). La phase de calibration a pour but d'estimer tous ces param`etres.

Un programme simple d'utilisation en Matlab, puis inclus dans OpenCV, et entièrement automatique [\[1\]](#page-1-0) est fréquemment utilisé. Il repose sur le principe que quelques photographies d'une mire plane connue et sa détection par traitement d'images dans les différentes photos permet d'estimer tous les paramètres [\[8\]](#page-3-0). Il a été cependant montré que des résultats bien plus précis peuvent être obtenus

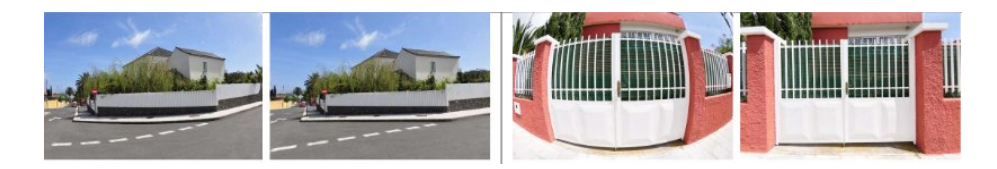

FIGURE  $2$  – Photos originales et après correction de la distorsion par la méthode de [\[4\]](#page-2-4).

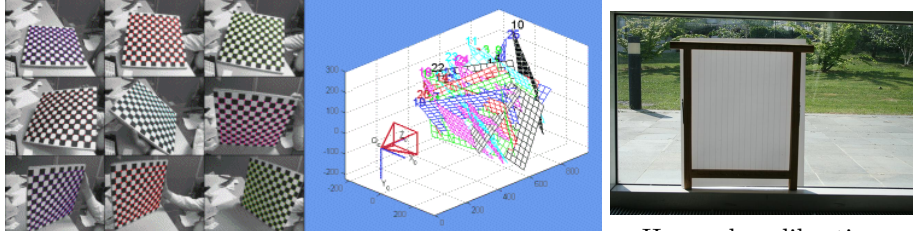

Matlab calibration Toolbox Harpe de calibration

<span id="page-1-1"></span>FIGURE 3 – Instruments utilisés pour la calibration (mire et harpe).

en séparant la calibration en deux phases : la première utilise une harpe de calibration, constituée de fils opaques tendus devant un fond semi-transparent et permet d'estimer la distorsion ; la seconde est une mire de calibration form´ee de cercles noirs répartis sur une grille régulière et permet d'estimer les paramètres restants (Figure [3\)](#page-1-1).

Cette calibration en deux phases, proposée par des travaux du LIGM en partenariat avec l'ENS Paris Saclay, a montré qu'une précision bien supérieure à l'état de l'art pouvait être obtenue en utilisant les bons outils [\[2\]](#page-2-5). La démocratisation de l'utilisation d'une telle chaîne algorithmique nécessite une interface graphique clé en main et la robustification des différentes étapes. Un prototype en  $C_{++}$ utilisant les bibliothèques Qt a été développé lors d'un stage précédent (Figure [4\)](#page-2-6). Il s'agit de s'appuyer dessus pour faire un produit r´eellement utilisable par les chercheurs.

## Compétences requises.

- Programmation en C et C++
- Des bases de traitement d'images
- Une expérience des bibliothèques  $Qt$  est un plus

## Références

<span id="page-1-0"></span>[1] Jean-Yves Bouguet. Camera calibration toolbox for Matlab. [http://www.](http://www.vision.caltech.edu/bouguetj/calib_doc/) [vision.caltech.edu/bouguetj/calib\\_doc/](http://www.vision.caltech.edu/bouguetj/calib_doc/), 2015.

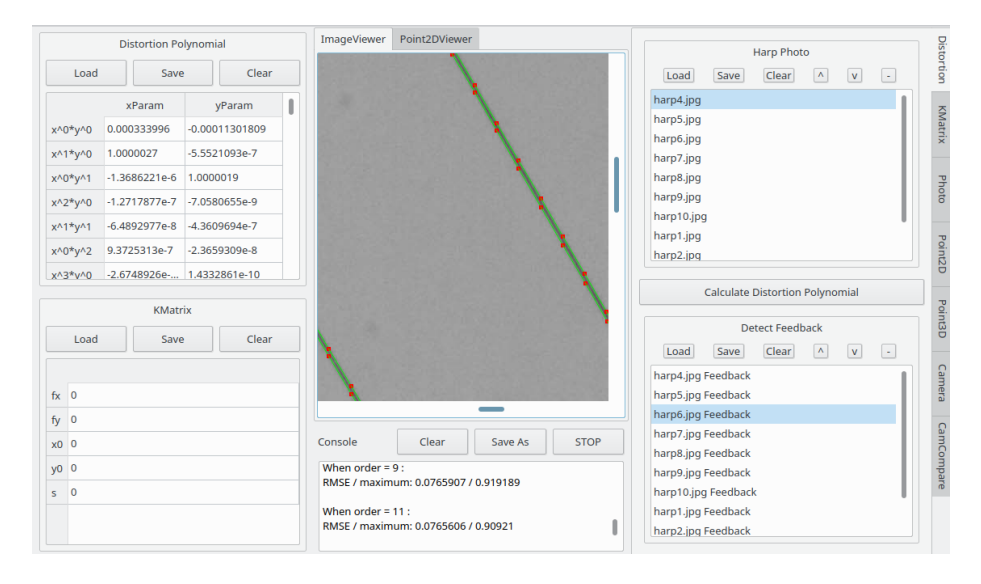

<span id="page-2-6"></span>FIGURE  $4$  – Prototype d'interface, à développer

- <span id="page-2-5"></span>[2] Victoria Rudakova and Pascal Monasse. Camera matrix calibration using circular control points and separate correction of the geometric distortion field. In 2014 Canadian Conference on Computer and Robot Vision, pages 195–202. IEEE, 2014.
- <span id="page-2-3"></span>[3] Daniel Santana-Cedrés, Luis Gomez, Miguel Alemán-Flores, Agustín Salgado, Julio Esclarín, Luis Mazorra, and Luis Alvarez. Automatic correction of perspective and optical distortions. Computer Vision and Image Understanding, 161 :1–10, 2017.
- <span id="page-2-4"></span>[4] Daniel Santana-Cedrés, Luis Gómez, Miguel Alemán-Flores, Agustín Salgado, Julio Esclarín, Luis Mazorra, and Luis Álvarez. An iterative optimization algorithm for lens distortion correction using two-parameter models. Image Processing On Line, 6 :326–364, 2016. [https://doi.org/10.5201/](https://doi.org/10.5201/ipol.2016.130) [ipol.2016.130](https://doi.org/10.5201/ipol.2016.130).
- <span id="page-2-0"></span>[5] Johannes Lutz Schönberger and Jan-Michael Frahm. Structure-from-motion revisited. In Conference on Computer Vision and Pattern Recognition  $(CVPR)$ , 2016.
- <span id="page-2-1"></span>[6] Johannes Lutz Schönberger, Enliang Zheng, Marc Pollefeys, and Jan-Michael Frahm. Pixelwise view selection for unstructured multi-view stereo. In European Conference on Computer Vision (ECCV), 2016.
- <span id="page-2-2"></span>[7] Zhongwei Tang, Rafael Grompone von Gioi, Pascal Monasse, and Jean-Michel Morel. A precision analysis of camera distortion models. IEEE Transactions on Image Processing, 26(6) :2694–2704, 2017.

<span id="page-3-0"></span>[8] Zhengyou Zhang. Flexible camera calibration by viewing a plane from unknown orientations. In Proceedings of the seventh IEEE International Conference on Computer Vision (ICCV), volume 1, pages 666–673. IEEE, 1999.